## **HD Online Player (Shaurya 720p Download UPD Movies)**

Sep 18, 2018 - Watch Kanam full movie online in HD. Enjoy Kanam starring Gandhari Nitin, Naga Shurya, Veronica Arora, Sai Pallavi and directed by Vijay ... Watch online. Download. Share. Link. Related Movies. Watch online. Similar movies.

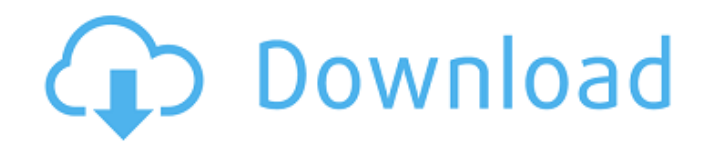

## **HD Online Player (Shaurya 720p Download Movies)**

Shaurya Chakra Awardee Gunjan Singh Download Free. 9xmovies Hindi Full Mp3 Songs Download 9xmovies.in.mp3 Zee5 Full Movie 1080p Online Download 2019 Softhub HD movie, MoviesHub, Movieplex, Downloadhub 720p movie download, Skymovieshd movie. Available to download. Q: Writing a function in Javascript I've looked through a few different ways of writing a function in JavaScript. When I write a function, I can use an anonymous function, define a function, or define it within the HTML page. I've also read about Function.prototype.bind() and Function.prototype.call(), but the Function.prototype.bind() can only work with an existing function, whereas in the other cases, JavaScript will still create a new function, if one is not defined. So how can I write a function that can be called either as a function, or as an anonymous function? A: There is no way to do this with a plain function, but you could define a function like this: function toValue(obj) { if(typeof obj === "function") { return obj(); } else { return obj; } } and make sure to call your toValue function if your code looks like this: var  $x =$  toValue(foo); A: Use.call(), like so: var fnc = function (arg1) { var arg2 = 4; this.addAnotherArg = function (a, b) { this.a = arg1; this.b = arg2; }; }; var obj = new fnc(); fnc.prototype.addAnotherArg = function  $(x,y)$  { this.a += x; this.b += y;  $}$ ; obj.addAnotherArg(5,7); document.write(obj.a + "," + obj.b); This has drawbacks: you'll be checking to see that all functions in prototypes are functions in the right format; if you use var  $f = new foot$  foo(); f.isFunct(); you'll c6a93da74d

> <https://rhemaaccra.org/wp-content/uploads/2022/10/fayiike.pdf> [https://stroitelniremonti.com/wp-](https://stroitelniremonti.com/wp-content/uploads/2022/10/KGB_Key_Logger_454_Serial_TIMETHIEF_121_Serial_Key_keygen.pdf)

- [content/uploads/2022/10/KGB\\_Key\\_Logger\\_454\\_Serial\\_TIMETHIEF\\_121\\_Serial\\_Key\\_keygen.pdf](https://stroitelniremonti.com/wp-content/uploads/2022/10/KGB_Key_Logger_454_Serial_TIMETHIEF_121_Serial_Key_keygen.pdf) <http://djolof-assurance.com/?p=69160>
- <https://www.webcard.irish/life-is-strange-2-full-unlocked-uncrack-exclusiveed-key-generator/> <http://facebizarre.com/2022/10/18/mystic-india-movie-in-hindi-download-55-link-3/>

<https://aapanobadi.com/2022/10/18/soal-try-out-ganesha-operation-kelas-5-sd-tested/>

[https://nelsonescobar.site/baahubali-2-the-conclusion-movie-with-english-subtitles-free-download](https://nelsonescobar.site/baahubali-2-the-conclusion-movie-with-english-subtitles-free-download-link/)[link/](https://nelsonescobar.site/baahubali-2-the-conclusion-movie-with-english-subtitles-free-download-link/)

[https://idventure.de/wp-content/uploads/2022/10/Housie\\_Number\\_Calling\\_Hindi\\_13.pdf](https://idventure.de/wp-content/uploads/2022/10/Housie_Number_Calling_Hindi_13.pdf) <https://livesound.store/?p=68703> [https://energypost.eu/wp](https://energypost.eu/wp-content/uploads/2022/10/CRACK_JetBrains_PhpStorm_201830_Key_CracksMind_Extra_Quality.pdf)[content/uploads/2022/10/CRACK\\_JetBrains\\_PhpStorm\\_201830\\_Key\\_CracksMind\\_Extra\\_Quality.pdf](https://energypost.eu/wp-content/uploads/2022/10/CRACK_JetBrains_PhpStorm_201830_Key_CracksMind_Extra_Quality.pdf)